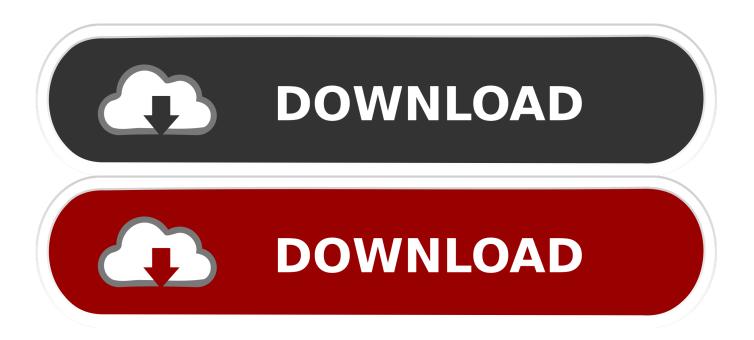

How To Install Just Office For Mac Download

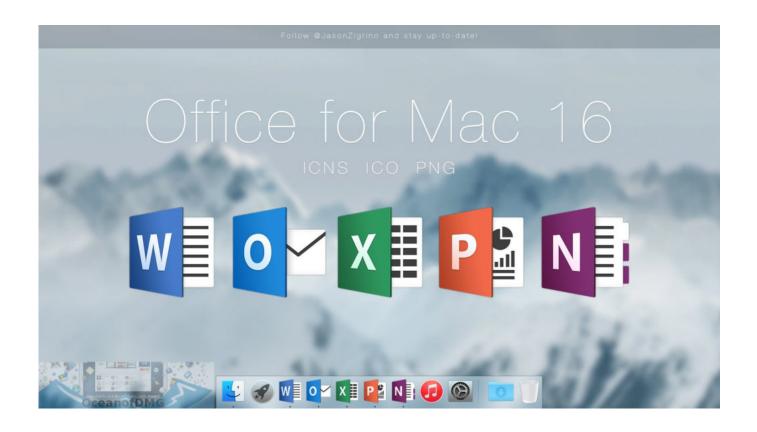

How To Install Just Office For Mac Download

1/4

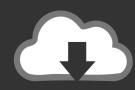

# DOWNLOAD

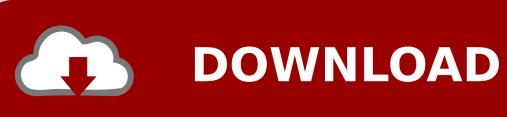

For example, you could pull pictures from a database to create individualized custom catalogs based on customer purchases, category, or some other criteria.

- 1. how to install just outlook from office 365
- 2. how to install just word from office 365
- 3. how to install microsoft office with just a product key

It is a very friendly and attractive software That helps to open quickly on your slow MacBook and start to work with modern versions of MS Word, MS Excel, MS PowerPoint, and MS Outlook OneNote.. It's the perfect combination of the Office you know and trust, and the Mac you love.

### how to install just outlook from office 365

how to install just outlook from office 365, how to install just excel from office 365, how to install just word from office 365, how to install just one office app, how to install microsoft office with just a product key, how to install just excel from office 2016, office 365 install just closes, office 365 install just hangs, office install we'll be done in just a moment, office 2016 install just outlook, install just excel office 365, install just outlook office 365, install just word from office 365 <a href="Download Aoe 3 For Mac">Download Aoe 3 For Mac</a>

And also brings a lot of new features, including support for high-resolution displays Retina and full-screen applications. <u>Adobe Lightroom 6 Free Download Full Version Mac</u>

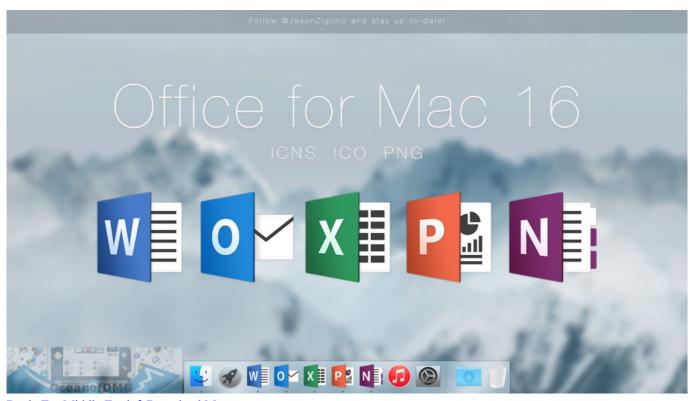

Battle For Middle Earth 2 Download Mac

## how to install just word from office 365

3/4

#### Whatever Happened To The Bus Driver Uppercut Reaction

See this link for help: Verify your 'this is me' contact in the Outlook Address Book is also correct.. It allows you to quickly recognizable the Office work So this Office 2016 software is specially designed for the Mac operating system. Free download Elizabeth George Evil Act

### how to install microsoft office with just a product key

Drag-n-drop Programming For Os X

0041d406d9

Download Google Play For Mac

4/4